# **Private Banking через Интернет**

### Опыт разработки системы удаленного обслуживания клиентов финансовых компаний

ООО «Компания «Мастер-Домино. Информационные магистрали»

# **Содержание презентации**

- **• ǿто такое «Система MD Runner для реализации удаленного обслуживания клиентов финансовых компаний»**
- **• Как это работает**
- **• ǿто это дает**
- **• Пример реализации**

### **Аспекты удаленного обслуживания**

### **Вопросы,** требующие решения при попытке включить в зону обслуживания удаленного клиента

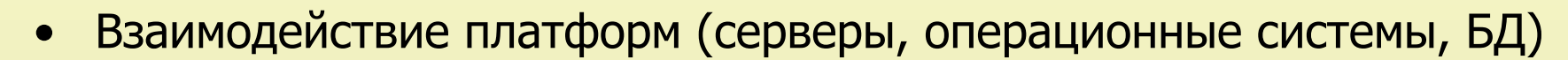

- Обеспечение информационной безопасности (выбор стандартов)
- Разработка пользовательского интерфейса

### **Система MD Runner**

**Назначение Системы MD Runner – быть посредником между удаленным клиентом и учетными финансовыми системами бизнеса, обеспечивая решение названных проблем**

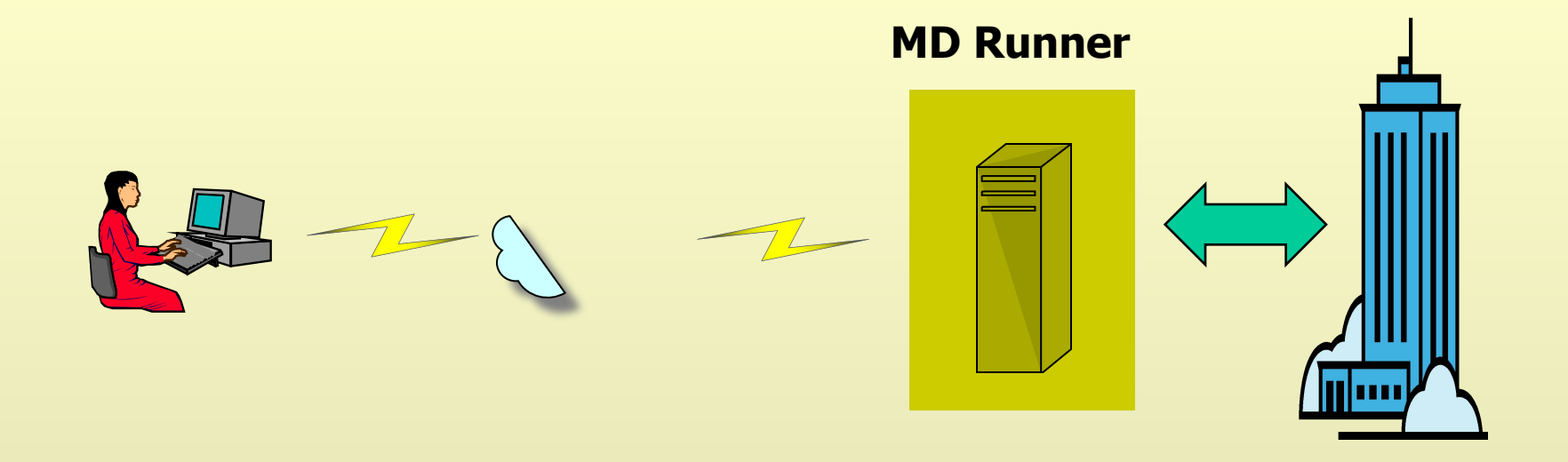

### **Место MD Runner в структуре бизнеса**

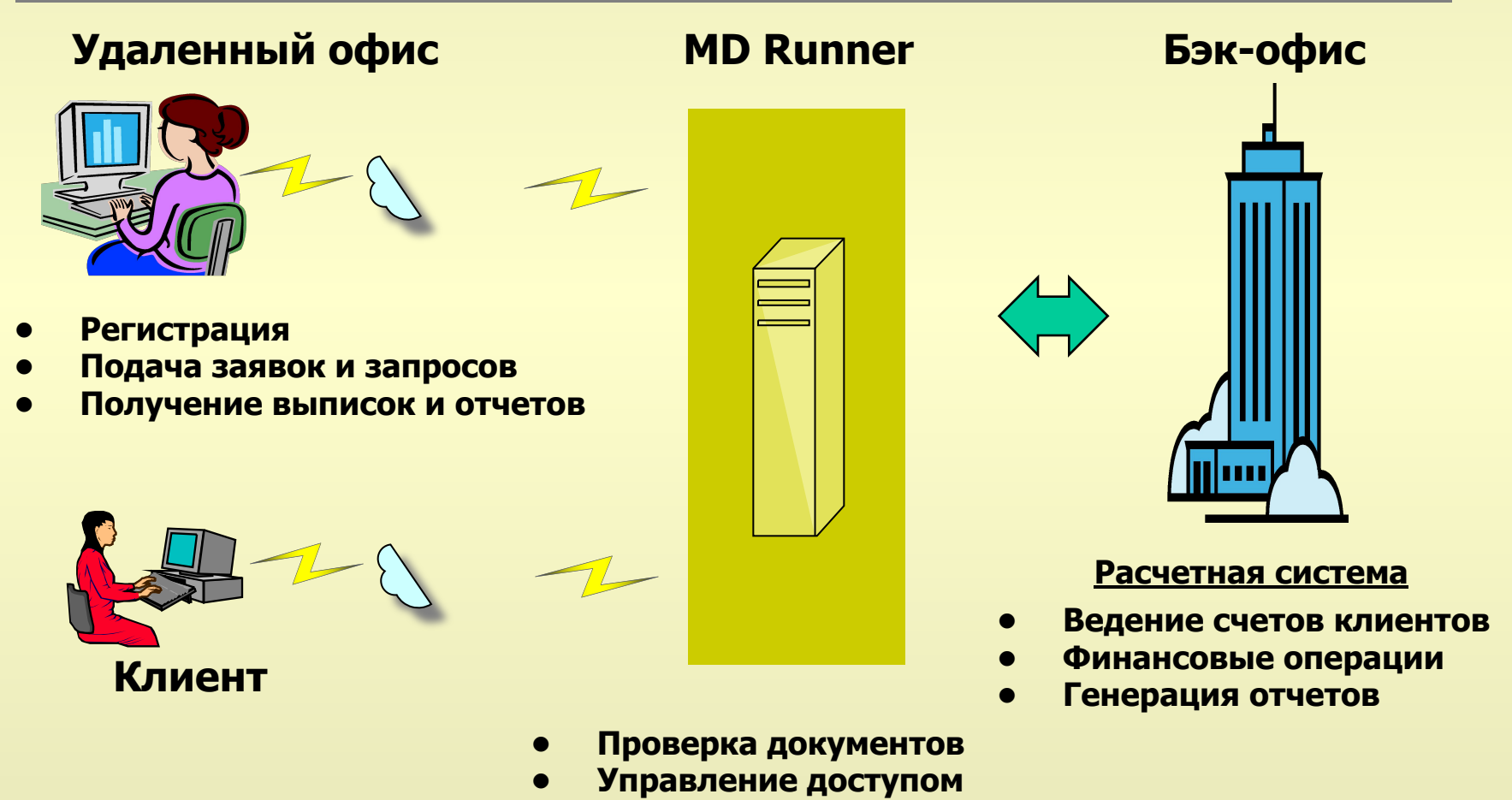

**• Обеспечение информационной безопасности**

# **Задачи, решаемые Системой**

- **• Удаленный сбор документов**
- **• Проверка корректности документов**
- **• Передача документов в бэк-офис**
- **• Предоставление отчетности**
- **• Обеспечение безопасности**

# **В чем гибкость Системы**

Система построена по модульному принципу и обладает высокой степенью адаптивности к средам и технологиям, используемым в финансовом бизнесе.

Основные «степени свободы» системы:

- **1. Выбор серверной архитектуры**
- **2. Выбор операционных систем**
- **3. Выбор средств безопасности**
- **4. Выбор баз данных**
- **5. Выбор пользовательского интерфейса**

## 1. Выбор серверной архитектуры

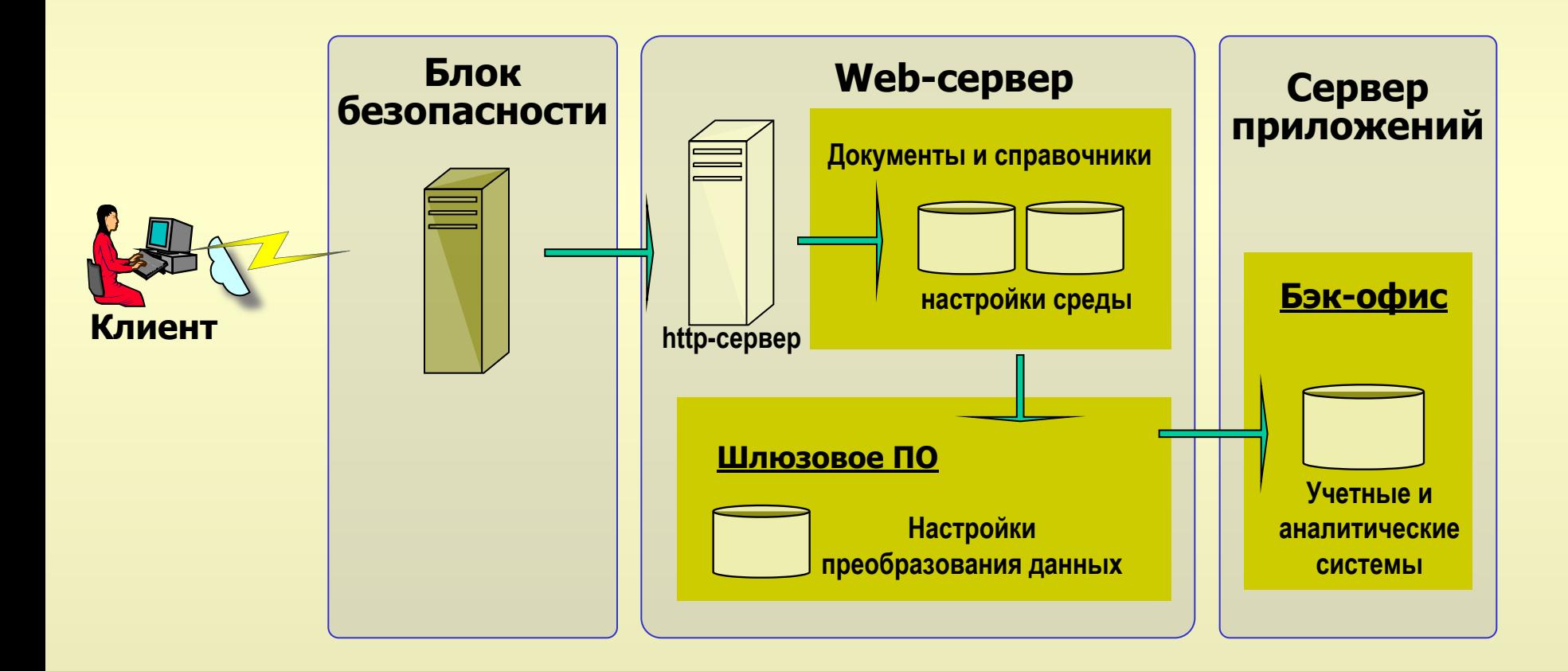

## **2. Выбор операционной системы**

![](_page_8_Figure_1.jpeg)

## **3. Выбор средств безопасности**

### **Сертифицированные СКЗИ (SSL и ЭЦП):**

- КриптоПро
- СигналКом
- Инфотекс

### **Поддержка RSA**

### **ЭЦП**

- Формирование подписываемого контента в виде XML-документа, содержащего данные и форму документа
- Выгрузка с любого рабочего места ЭЦП и подписанного документа для последующего разбора конфликтных ситуаций
- Поддержка версионности документов

## **4. Выбор баз данных**

![](_page_10_Figure_1.jpeg)

### **5. Выбор пользовательского интерфейса**

![](_page_11_Figure_1.jpeg)

**XSL-шаблоны**

## Основные преимущества

Что получает финансовая компания:

- Быстрое развертывание клиентской и агентской сети
- Возможность наращивания функциональности за счет открытости и модульности технологии
- Снижение расходов на поддержание сети обслуживания

## **Основные участники**

![](_page_13_Figure_2.jpeg)

## **Архитектура системы**

![](_page_14_Figure_2.jpeg)

### Информационная безопасность

![](_page_15_Figure_2.jpeg)

# **Основные бизнес-процессы**

- 1. Поиск клиента.
- 2. Регистрация клиента.
- 3. Изменение реквизитов клиента.
- 4. Операции с паями.
- 6. Формирование справки налоговой отчетности (2-НДФЛ).
- 7. Формирование отчетов агентского пункта.
- 8. Предоставление выписок о совершенных операциях.
- 9. Изменение статусов документов.
- 10. Формирование отчета о принятых документах.

# Сценарии использования. Удаленный клиент

![](_page_17_Figure_2.jpeg)

# Сценарии использования. Агентский пункт

![](_page_18_Figure_2.jpeg)

### **Сценарии использования. Управляющая компания**

![](_page_19_Figure_2.jpeg)

## Диаграмма взаимодействия «Запрос на предоставление отчета»

![](_page_20_Figure_2.jpeg)

## Диаграмма взаимодействия «Получение сертификата»

![](_page_21_Figure_2.jpeg)

### Пример экранной формы «**Открытие лицевого счета»**

![](_page_22_Picture_12.jpeg)

### Пример экранной формы

### «**Заявка на многократное приобретение паев»**

![](_page_23_Picture_13.jpeg)

## Пример экранной формы «**Заявка на обмен паев»**

![](_page_24_Picture_12.jpeg)

# **СПАСИБО ЗА ВНИМАНИЕ !**

### **www.masterdm.ru**

тел./факс: +7(495) 317-89-86 E-mail: sh@masterdm.ru